# **Une expérience de formation à l!utilisation de la technologie pour de futurs enseignants en mathématiques au secondaire**

#### **André Boileau**

Département de mathématiques Université du Québec à Montréal

#### **Résumé**

Nous voudrions rendre compte ici d'une formation à l'utilisation de la technologie dans l'enseignement des mathématiques offerte dans le cadre de la formation initiale destinée aux futurs professeurs de mathématiques à l'ordre secondaire, et dispensée à l'Université du Québec à Montréal.

Cette formation est exceptionnelle ne serait-ce qu'en raison du temps qu'elle occupe, soit quatre cours de 45 heures d'enseignement complétées par 30 heures de travaux pratiques, soit 300 heures d'enseignement au total dans un programme qui s'étend sur quatre années. Et ceci sans compter l'utilisation occasionnelle de la technologie dans divers autres cours, tant de mathématiques que de didactique des mathématiques.

Cette formation se distingue aussi par l'importance des ressources informatiques nouvelles qui ont été créées pour la soutenir : un *langage graphique* permettant la création de figures mathématiques précises via une description textuelle, une *interface (soutenue par un ensemble de macros)* facilitant la création de petits films mathématiques dans un logiciel de lancer de rayons, un *environnement de programmation* (basé sur Java mais incorporant des éléments du langage Logo) facilitant la réalisation d'applications multi plateformes et d'applets pour le Web, ainsi qu'une *collection d'exemples* destinée à illustrer tant les possibilités et les limites des divers progiciels utilisés que les divers types d'interventions pédagogiques possibles.

Dans cette communication, nous décrirons les diverses composantes de cette formation et évoquerons les réactions des étudiants lors de leur cheminement, en illustrant le tout de quelques travaux d'étudiants.

Il y a quelques années, au Département de Mathématiques de l'Université du Québec à Montréal, nous avons dû modifier en profondeur notre programme de formation initiale des maîtres en mathématiques pour le niveau secondaire. Dans le cadre de la présente communication, nous allons concentrer notre attention au seul volet TIC (Technologies d'Information et de Communication) de ce programme.

# **Description générale de la composante TIC de notre programme de formation**

Notre programme s'étale sur quatre ans, à raison de deux sessions par année. Vous trouverez cidessous la liste des cours TIC, avec pour chacun la session où il est normalement suivi :

- *Progiciels* <sup>1</sup> *dans l'enseignement des mathématiques I* (session 1)
- *Applications pédagogiques de l'informatique dans l'enseignement des mathématiques* (session 2)
- *Progiciels dans l'enseignement des mathématiques II* (session 4)
- *Explorations des mathématiques à l'aide de l'informatique* (session 8).

Chacun de ces cours comporte normalement 45 heures d'enseignement et 30 heures de travaux pratiques supervisés. Nous avons choisi de concentrer dans deux cours (*Progiciels I* et *II*) l'apprentissage d'une partie du mode d'emploi de divers progiciels, l'explication d'une partie de leur fonctionnement interne, et une réflexion sur leurs possibilités et leurs limitations. On peut penser qu'il s'agit là de beaucoup de temps passé sur des considérations techniques, mais il faut se rappeler la variété de progiciels étudiés :

- les logiciels de traitement de textes mathématiques (comportant des formules mathématiques et diverses figures à mettre en page)
- les logiciels de création de pages Web mathématiques
- les logiciels de créations de figures et de films mathématiques 2D et 3D (utilisés dans les deux types de progiciels précédents)
- les chiffriers électroniques (aussi appelés « tableurs »)
- les logiciels traceurs de courbes
- les logiciels de géométrie dynamique
- les logiciels de calcul symbolique
- les calculatrices (scientifiques, graphiques et symboliques).

Il nous faut aussi souligner que l'apprentissage de ces progiciels ne se limite pas au seul mode direct. Plusieurs logiciels permettent aussi une programmation plus ou moins importante : les macros (obtenues automatiquement par enregistrement et modifiées par la suite, ou produites de façon entièrement textuelle) de certains logiciels de traitement de textes et de certains chiffriers, le code html engendré automatiquement par certains logiciels (qu'on peut ensuite modifier ponctuellement), la description langagière servant à engendrer des figures ou des films précis dans certains logiciels graphiques, les macro constructions décrites gestuellement dans certains logiciels de géométrie dynamique, ainsi que les programmes (plus ou moins élaborés) écrits dans des systèmes de calcul symboliques, des calculatrices, ou des environnements de programmation (pour créer des applets Java, par exemple).

 $1$  L'usage du terme « progiciel » peut varier considérablement. Il désignera ici tout outil technologique (logiciel, calculatrice, etc.) utilisé à des fins pédagogiques.

Cette façon d'introduire des éléments de programmation, bien que posant encore des difficultés notables aux étudiants, est mieux acceptée par ceux-ci. En effet, elle intervient en général dans une situation où l'on a créé (sans programmation) un document à l'aide de divers progiciels, et où l'on veut modifier celui-ci pour lui ajouter une caractéristique souhaitable : cette démarche devient alors possible pourvu qu'on accepte de recourir à *un peu* de programmation. Les étudiants parviennent alors à produire des documents dont ils peuvent être fiers.

Notons au passage certains critères présidant au choix des progiciels étudiés. Autant que possible, ils doivent être largement disponibles dans le milieu scolaire, que la plateforme utilisée soit Windows ou Macintosh. (Nous projetons d'ajouter prochainement un support pour Linux.) Ceci devrait favoriser des logiciels gratuits et multi plateformes, tel *Open Office*, mais nous tenons aussi compte de la pratique du milieu scolaire québécois. Pour l'instant, nous utilisons donc les progiciels suivants, qui fonctionnent tous à la fois sous Windows et Macintosh :

- la suite bureautique *Office* de *Microsoft* pour le traitement de texte, le chiffrier électronique et le graphisme 2D (voir *Langage Graphique* plus loin)
- l'éditeur de site Web *Nvu* et l'environnement Java *BlueJ* (tous deux gratuits)
- le logiciel 3D de lancer de rayons<sup>2</sup> *POV-Ray* (gratuit)
- le traceur de courbes et de surfaces *Graphing Calculator*
- les logiciels de géométrie dynamique *Cabri-géomètre* et *Cabri 3D*
- le système de calcul symbolique *Maple*
- les calculatrices de la famille *TI-83 Plus* et *TI-84 Plus* de Texas Instruments (avec leurs compléments usuels : *TI-Connect*, *TI-SmartView*, *CBR*, *CBL* et *Logger Pro*).

Le cours sur les *Applications pédagogiques de l'informatique dans l'enseignement des mathématiques* vise à analyser les différentes façons d'intégrer des outils technologiques dans l'enseignement et l'apprentissage de thèmes-clés du programme québécois de mathématiques aux cinq niveaux de l'ordre secondaire. On insiste sur le rôle que peuvent jouer les outils technologiques dans l'apprentissage des concepts et procédures, et dans la résolution de problèmes. À partir d'une analyse des programmes ministériels et des manuels utilisés dans les écoles québécoises, soutenue par celle des concepts mathématiques sous-jacents et des processus cognitifs mis en jeu par des apprenants, les étudiants de ce cours explorent le comment et le pourquoi d'une intégration des activités et des tâches utilisant la technologie dans l'apprentissage des mathématiques au secondaire. Je n'ai jamais eu l'occasion de dispenser ce cours : je laisserai donc à ceux et celles qui ont eu cette opportunité le soin de rendre compte de leur expérience.

Le cours sur les *Explorations mathématiques à l'aide de l'informatique* doit permettre aux étudiants de réaliser un projet technologique synthèse portant sur les mathématiques ou sur leur enseignement, et qui pourra être utilisable par le milieu scolaire. Au moment où nous écrivons ces lignes, ce cours n'a été dispensé qu'une seule fois, pour des étudiants ayant débuté dans l'ancien programme et passé par la suite au programme actuel. Lors de la rencontre *EMF 2006*, une première cohorte ayant cheminé entièrement dans le programme actuel aura complété ce cours ainsi que la formation dont il fait partie.

 <sup>2</sup> Notons que « lancer de rayon » est une traduction de l'anglais « ray tracing ». Il désigne une technique de rendu de scènes 3D qui procède en simulant une partie de la physique de la situation, en suivant les rayons de lumière interagissant avec les objets de la scène.

# **Quelques problématiques abordées dans les cours sur les progiciels**

## *La gestion de la composante expérimentale dans l'enseignement des mathématiques*

Avant l'arrivée de la technologie, le statut des énoncés mathématiques considérés en classe était relativement simple : soutenus par une démonstration (qui pouvait être plus ou moins complète, plus ou moins correcte) ou non. Dans ce dernier cas, l'énoncé pouvait être illustré par quelques exemples, mais il était clair pour le professeur et l'élève que cela n'en constituait pas une preuve.

L'arrivée de la technologie a rendu non seulement possible mais facile l'utilisation de techniques expérimentales en mathématiques (voir par exemple Boileau [1983] et Borwein [2005]), avec pour conséquence une diversification du statut des énoncés mathématiques : un énoncé mathématique peut maintenant être « fort probablement vrai » car « confirmé par une vérification expérimentale sérieuse ». La quantité même des exemples considérés amène donc un changement qualitatif : quand leur nombre augmente, de « simples cas particuliers » deviennent « de bonnes raisons de croire ».

Les logiciels de géométrie dynamique constituent une illustration fort éloquente de ce phénomène : des élèves encore fort peu habiles à produire des démonstrations peuvent néanmoins se prononcer avec conviction et de façon généralement exacte sur la véracité d'énoncés en géométrie élémentaire. On entend parfois même des étudiants affirmer que « Cabri nous dispense de faire des preuves ».

On doit donc encourager nos futurs enseignants à identifier clairement le statut des énoncés mathématiques, ne serait-ce que pour les raisons suivantes :

- Si une étude expérimentale peut apporter une *certitude* raisonnable, seule une démonstration peut mener à une *compréhension* véritable3 . Il y a lieu de sensibiliser les élèves à ce phénomène.
- Même une expérimentation sérieuse et fort convaincante peut nous mener à des erreurs, et il est très difficile de prévoir quand un tel phénomène va se produire. Nous pouvons illustrer ceci par des exemples de suites qui, lorsque calculées « normalement<sup>4</sup> » par tout ordinateur, semblent converger vers une valeur précise, alors qu'en réalité elles convergent vers une tout

autre valeur. Ainsi la suite de Muller  $s_{n+2} = 111 - \frac{1130}{s}$  $S_{n+1}$ + 3000  $S_n S_{n+1}$ (avec  $s_0 = \frac{11}{2}$  et  $s_1 = \frac{61}{11}$ ) semble

converger vers 100, alors qu'en réalité elle converge vers 6. Notons au passage que la technologie, qui vient de nous induire en erreur, peut aussi nous aider à nous en sortir par l'utilisation de systèmes de calcul symbolique : ceux-ci permettent une étude expérimentale *exacte,* pouvant nous amener à énoncer des conjectures qui pourront ensuite faire l'objet de démonstrations.

• Il est parfois difficile de dégager correctement la signification ou la contribution d'une expérimentation menée à l'aide de la technologie.

<sup>&</sup>lt;sup>3</sup> Illustrons ceci par un exemple quelque peu trivial : on peut facilement vérifier numériquement, pour un grand nombre de valeurs de  $\theta$ , que sin<sup>2</sup> $\theta$  +cos<sup>2</sup> $\theta$  = 1 (dans Excel, par exemple); mais il est plus intéressant de **voir** cette identité comme une forme « déguisée » du théorème de Pythagore.

<sup>&</sup>lt;sup>4</sup> Nous entendons par là « en utilisant une arithmétique à virgule flottante », par opposition à l'emploi d'un calcul symbolique.

Illustrons ce dernier point par un exemple maintenant classique : l'engendrement du triangle de Sierpinski par la méthode des IFS (Iterated Functions Systems). Rappelons brièvement cette technique : on choisit au départ trois points fixes (qui seront les sommets du triangle de

Sierpinski à venir) et un point mobile. Ce point mobile se déplacera de la façon suivante : on choisit au hasard l'un de nos trois sommets et déplace notre point mobile à mi-chemin du segment le reliant au sommet choisi. Si on garde trace de toutes les positions occupées par notre point mobile, on obtiendra (au terme d'un grand nombre de déplacements) un résultat ressemblant à la figure ci-contre.

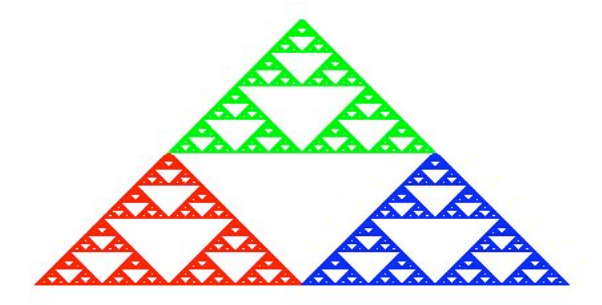

Mais obtient-on de la sorte une bonne représentation technologique de cet objet mathématique qu'est le triangle de Sierpinski? Visuellement, il s'avère que c'est le cas. Mais conceptuellement, la situation est plus délicate :

- Si la position initiale du point mobile est dans le triangle de Sierpinski, tous les points subséquents seront aussi dans le triangle de Sierpinski. Il semble raisonnable de penser que les pixels tracés (dont le nombre est grand mais fini, mais aussi dont les dimensions sont non nulles) formeront une approximation acceptable de l'objet mathématique (composé d'un nombre infini de points de dimension nulle).
- Si la position initiale du point mobile est à l'intérieur du triangle standard défini par les trois sommets, mais n'appartient pas au triangle de Sierpinski, tous les points subséquents seront aussi hors du triangle de Sierpinski. À priori, on pourrait penser obtenir dans ce cas une figure très différente du triangle de Sierpinski. Mais ce n'est pas le cas : visuellement (mis à part peut-être quelques points isolés qui semblent manifestement hors du triangle) on obtient une figure ressemblant tout à fait à celle obtenue dans le cas précédent. Pour bien comprendre ce qui se passe, il faut faire appel à un résultat mathématique non-trivial: si

 $P_0, P_1, P_2, \dots P_k$ , représentent les positions successives du point mobile, et si on pose  $\mathcal{P}_n = \{P_k : k \ge n\}$ , alors on a que les ensembles  $\mathcal{P}_n$  convergent vers le triangle de Sierpinski.

! étudiants, que ce soit, dans certains cas, pour tempérer un enthousiasme excessif ou, dans Ces discussions sur la recherche d'un équilibre entre les approches expérimentale et déductive, tant en mathématiques que dans son enseignement, semblent avoir un impact très net sur nos d'autres cas, pour inciter à l'emploi contrôlé d'outils qu'ils méconnaissaient.

### *La complémentarité des approches gestuelle et textuelle*

Introduisons cette problématique (voir aussi El Gharras, Boileau et Garançon [1997] ainsi que Boileau et Garançon [1999]) en examinant le cas des logiciels de géométrie dynamique, tel *Cabri-géomètre* et *Geometer's Sketchpad*. Tous ces logiciels fonctionnent de manière semblable, alliant le dynamisme des figures à la fluidité des mouvements de souris. Mais nous allons voir que cette façon de faire, bien que généralement satisfaisante, comporte aussi des faiblesses. Pour illustrer ceci, nous allons construire les tangentes communes à deux cercles (voir figure de gauche ci-dessous).

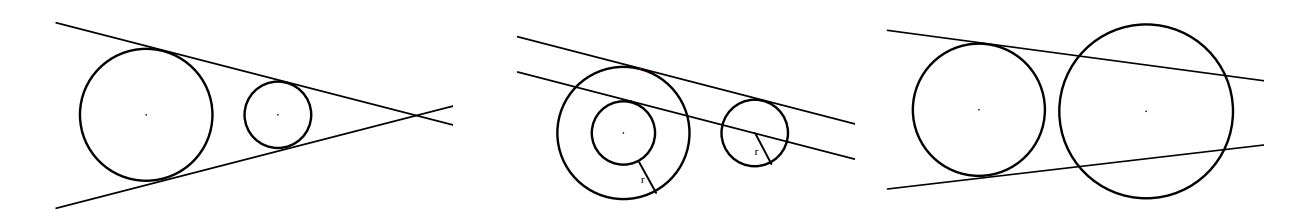

Une façon de faire est soustraire le rayon r du petit cercle au rayon R du grand cercle pour se ramener au problème de tracer les tangentes à un cercle passant par un point donné : les tangentes communes recherchées s'obtiendront ensuite aisément comme droites parallèles (voir figure du centre ci-dessus).

Cette construction pose cependant problème, précisément en raison du dynamisme permis par ces logiciels : si, en modifiant le rayon du petit cercle, celui-ci en vient à devenir plus grand que l'autre, alors la construction précédente cesse d'être valable, comme on peut le voir dans la figure de droite ci-dessus.

En fait, ce qui manque, c'est de pouvoir « dire » au logiciel qu'on veut travailler non pas sur tel cercle, désigné par un geste, mais sur tel cercle, désigné par une propriété (comme celle d'avoir un rayon supérieur à tel autre cercle). Et, puisqu'il semble difficile de pouvoir spécifier une telle propriété en utilisant la souris, le clavier semble être l'outil approprié : « si le rayon du premier cercle est supérieur à celui du second, alors ... sinon ... ».

La discussion précédente met en lumière la délicate recherche d'un équilibre entre deux manières de communiquer avec nos outils technologiques : textuellement (en tapant des commandes au clavier) et gestuellement (par des mouvements de souris et des clics de boutons). Les logiciels de géométrie dynamique ont largement choisi de privilégier une communication gestuelle, mais on a pu constater les problèmes apportés par l'exclusivité de ce choix, notamment dans la gestion des cas de figure.

Dans le cadre des cours sur les progiciels, nous avons créé *Langage Graphique*<sup>5</sup>, une extension de Microsoft Word (adaptable aussi pour Microsoft Excel), qui permet une interaction à la fois gestuelle et textuelle dans la création de graphiques mathématiques. On peut ainsi réaliser des figures en les décrivant dans un langage graphique simple, basé tant sur la géométrie analytique que sur la géométrie de la tortue. Par exemple, les commandes

 $c = 25$ Rectangle 0, 0, c, c Cercle c/2, c/2,  $c^*pi^(-1 / 2)$ 

permettront de tracer un cercle et un carré de même centre et de même aire, avec pour résultat la figure ci-dessous à gauche. Libre à nous par la suite de redimensionner et de déplacer gestuellement les figures, pour obtenir par exemple la figure de droite ci-dessous.

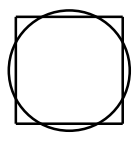

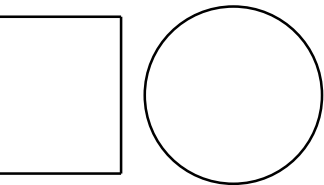

 $5$  Ce logiciel libre est disponible au http://www.math.uqam.ca/ boileau/LangageGraphique.html.

Notons aussi que ce langage graphique est intégré dans le langage de programmation VBA (Visual Basic for Applications), ce qui lui permet aussi d'engendrer des figures complexes (tels les fractals), descriptibles par des algorithmes.

Dans une direction complémentaire, tout à fait opposée à celle constatée dans les logiciels de géométrie dynamique, nous avons aussi créé une interface purement textuelle pour le logiciel de lancer de rayons POV-Ray<sup>6</sup>, afin de faciliter la création d'images et de (petits) films mathématiques de grande qualité graphique.

Nos étudiants en viennent à apprécier les avantages respectifs de ces deux approches. Après un mouvement initial de surprise et de doute, ils réalisent comment l'approche textuelle peut être, d'une part, une source d'application de mathématiques qu'ils connaissent déjà et, d'autre part, une motivation pour développer de nouvelles connaissances mathématiques.

## *L'utilisation de la technologie n'est pas transparente*

Les difficultés soulevées par l'utilisation de la technologie dans l'enseignement des mathématiques ont fait l'objet de plusieurs études, dont Boileau et Garançon [2001]. Mentionnons aussi l'approche instrumentale à l'utilisation des outils technologiques, qui a été développée par l'école française de didactique, d'abord dans le contexte de l'utilisation des systèmes de calcul symbolique dans l'enseignement (voir Artigue [1997], [2002]; Lagrange [2000], [2005]; Trouche [2000], [2004a], [2004b]; Guin, Ruthven et Trouche [2004]), puis dans le cas des logiciels de géométrie dynamique (Falcade [2003]) et des chiffriers (Haspekian [2005]).

Nous avons vu précédemment des exemples relativement complexes dans lesquels les représentations informatiques numériques (dans le cas de la suite de Muller) ou graphiques (l'approximation IFS du triangle de Sierpinski) s'avéraient pour le moins délicates. Mais point n'est besoin d'aller si loin pour constater qu'il est utile, pour ne pas dire indispensable, de connaître certains éléments du fonctionnement interne de nos outils technologiques si on veut les utiliser correctement et avec profit.

Ainsi, il nous apparaît important qu'un professeur puisse expliquer certains phénomènes numériques, comme celui illustré par les écrans ci-dessous d'une calculatrice TI-84 Plus :

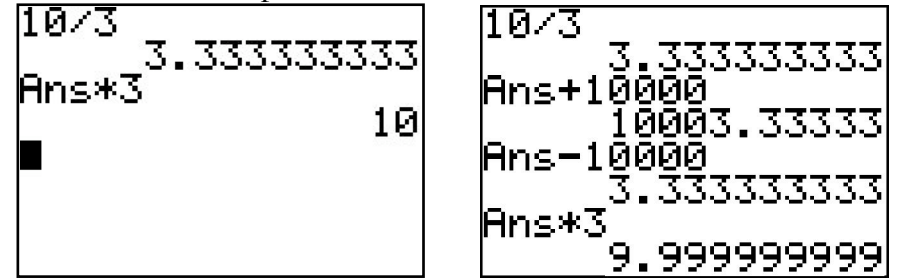

L'écran de gauche nous montre que, lors de la division de 10 par 3, la calculatrice affiche un résultat inexact (bien que d'une grande précision) : c'est compréhensible, car on ne peut stocker ou afficher une infinité de décimales. Mais comment expliquer que, lorsqu'on multiplie ce résultat par 3, on retrouve apparemment un résultat exact? Et si, entre la division et la

 $6$  Ce logiciel libre est disponible au  $\frac{http://www.povray.org/}{http://www.povray.org/}.$ 

multiplication, on ajoute puis on retranche un nombre comme 10000 (qui dépend de la calculatrice utilisée), le résultat final n'est plus exact (voir l'écran de droite) : comment expliquer tout ceci? Pour bien comprendre ce qui se passe, il faut connaître minimalement comment les nombres sont représentés dans une telle calculatrice (représentation dite « en virgule flottante »), et comment se font les calculs et l'affichage...

De même, nous avons jugé utile de développer un certain nombre d'exemples pour illustrer une portion du fonctionnement de certains progiciels. Ainsi nous avons modélisé le tracé des graphes cartésiens par les outils technologiques à l'aide d'un classeur Excel (utilisant notre *Langage Graphique*) que les étudiants sont invités d'utiliser pour vérifier leurs propres calculs de positionnement de certains pixels.

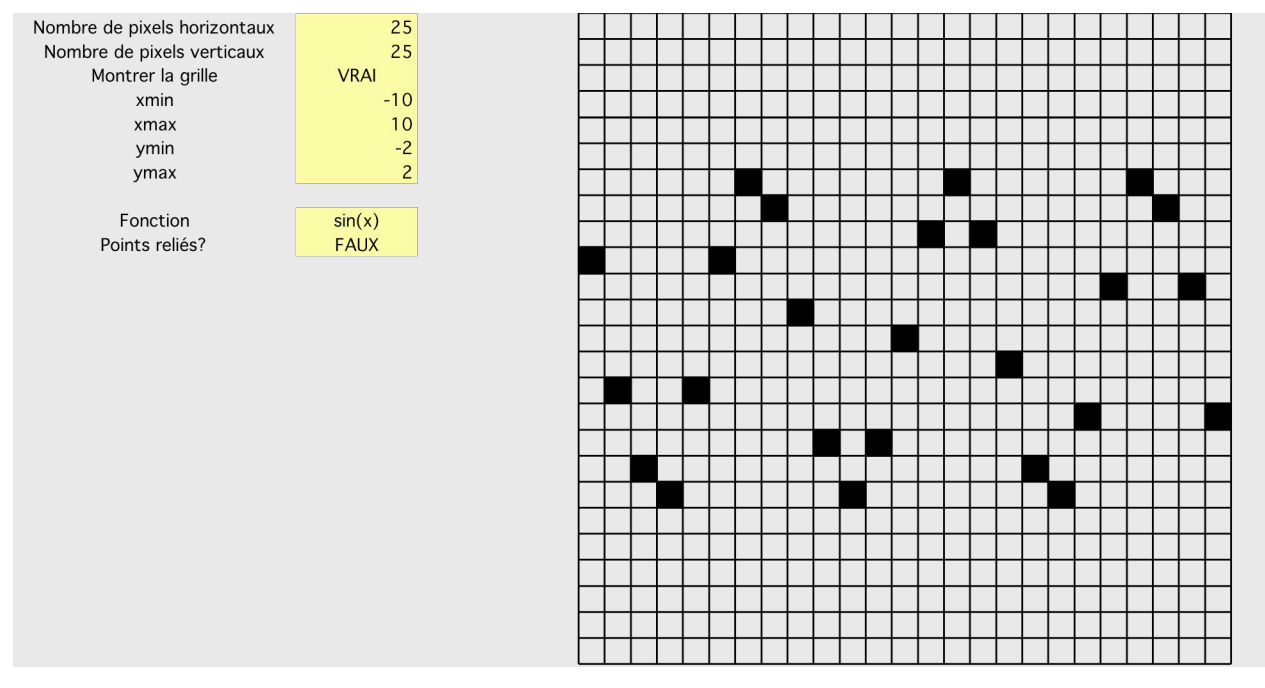

La question de savoir précisément ce que le professeur (ou ses élèves) doit savoir du fonctionnement interne des divers outils technologiques qu'il utilise est souvent discutée. Ainsi, bien qu'il n'apparaisse pas souhaitable (ou possible) de connaître exactement les algorithmes utilisés par tel outil technologique pour calculer les fonctions usuelles (racine carrée, fonctions trigonométriques, etc.), il semble à tout le moins intéressant d'imaginer des algorithmes (les plus simples possible) faisant le même travail que nous implantons ensuite (souvent dans Excel) pour comparer les résultats obtenus à ceux produits par notre outil.

Notons en terminant qu'il n'y a pas que les thèmes purement mathématiques qui sont abordés dans ce contexte. Mentionnons par exemple les types de formats graphiques utilisés en informatique (vectoriels et matriciels), les techniques utilisées pour compresser images et films, les divers systèmes pour décrire les couleurs, etc.

Les étudiants développent progressivement une meilleure idée des possibilités et des limitations des outils technologiques étudiés. Ils accumulent en parallèle une collection d'exemples

paradigmatiques illustrant divers types d'utilisation de la technologie dans l'enseignement des mathématiques (vérifications, explorations, simulations, etc.).

## *La place de l'algorithmique*

À l'arrivée des micro-ordinateurs dans les écoles, la programmation jouait un rôle crucial, ne serait-ce qu'en raison du manque flagrant de logiciels utilisables. On a assisté à une période d'effervescence, marquée par l'émergence de Logo (voir par exemple Gurtner et Retschitzki [1991]) et d'affirmations révolutionnaires, telle

« While no one has argued that computer theorem-proving diminishes the value of teaching mathematical proof to students, there are those who suggest that computer programming might

be a more effective vehicle for learning about logic and proof. » (Fey [1984], p.42) De nos jours, plusieurs croient toujours aux vertus éducatives de la programmation, mais les affirmations sont plus nuancées :

« L'écriture d'un programme informatique est l'occasion d'appliquer des règles logiques absolues dans un univers clairement défini et limité. Écrire un "programme qui marche" récompense de ses efforts de réflexion, d'analyse et de synthèse » (Kahane [2003], p.22)

Cependant, la tendance actuelle est de chercher à rendre l'utilisation de la technologie la plus transparente possible pour les élèves, ce qui favorise tout naturellement l'emploi du mode direct (à la faveur duquel l'utilisateur peut constater sur le champ les effets de chacune de ses actions). En dépit de cela, nous avons choisi de réserver une place relativement importante aux activités de programmation dans la formation technologique que nous dispensons à nos étudiants, et ce pour plusieurs raisons :

- Depuis toujours, l'algorithmique occupe une place non négligeable en mathématiques : on n'a qu'à penser aux divers algorithmes pour résoudre des équations ou des systèmes d'équations, pour calculer diverses fonctions (le pgcd de deux nombres via l'algorithme d'Euclide, par exemple), pour effectuer des constructions avec la règle et le compas en géométrie euclidienne synthétique, etc. Il n'est donc que normal de refléter cette pratique dans l'emploi de nos outils technologiques. D'autant plus que nous avons été à même de constater l'impact positif de telles représentations algorithmiques dans l'enseignement (voir Kieran, Boileau et Garançon [1990], [1996]).
- Tout comme la démarche de démonstration, qui est au coeur des mathématiques, la programmation pousse l'esprit à voir plus loin que le cas particulier, à considérer l'ensemble des cas possibles dans toute sa variété. L'idée que les démarches déductive et algorithmique puissent se développer et s'enrichir mutuellement nous semble une hypothèse plausible.
- Le recours à la programmation rend possible, pour le professeur, la création de micro-mondes sur-mesure, beaucoup plus variés et riches que ceux pouvant être obtenus en mode direct, qu'il pourra proposer ensuite à ses élèves. Il permet aussi, tant au professeur qu'à ses élèves, de se lancer dans des démarches d'exploration qui seraient autrement restées inaccessibles.
- D'un point de vue éminemment pratique, la place que nous avons réservée aux cours sur la technologie dans la formation initiale des enseignants en mathématiques nous donne le temps nécessaire pour commencer à développer des habiletés algorithmiques non-triviales chez nos étudiants.

Certains de nos étudiants ne sont pas plus enthousiastes à l'idée d'apprendre à programmer qu'à la perspective d'apprendre à démontrer. Aussi tentons-nous d'introduire progressivement l'idée

qu'un peu de programmation peut conduire à une facilitation ou une amélioration considérable du résultat produit. Les contextes utilisés (pas nécessairement dans l'ordre ci-dessous) sont variés :

- L'utilisation d'une approche textuelle (dans *Langage Graphique*), d'abord pour taper une suite de commandes simples qu'on exécute par la suite, puis pour intégrer de telles suites de commandes dans des boucles.
- L'utilisation d'instructions conditionnelles dans les formules de certaines cellules dans *Excel*.
- L'obtention par enregistrement de macros (dans *Word* et *Excel*), qu'on peut ensuite modifier textuellement pour généraliser leur portée.
- La création de macro constructions (dans *Cabri*) qu'on peut ensuite réutiliser pour obtenir plus simplement de nouvelles figures.
- La création de programmes simples dans le cadre d'environnements spécialisés : *Langage Graphique*, *Excel* (VBA), *TI-84 Plus*, *POV-Ray*, *Maple* et *Expresso*.

Mentionnons en passant qu'*Expresso<sup>7</sup>* est une combinaison d'éléments d'interface et de bibliothèques de procédures pour l'environnement Java *BlueJ* que nous avons mis au point spécifiquement à l'intention de nos étudiants. L'objectif poursuivi était de mettre à leur disposition un environnement de programmation multi plateformes (y compris pour le Web), à la fois simple et puissant, doté de possibilités qui n'existaient tout simplement pas dans les autres environnements de programmation spécialisés étudiés (voir ci-dessus), dont en particulier la gestion de la gestuelle souris. La figure ci-dessous reproduit un écran d'un programme *Expresso* destiné à décrire et à manipuler (tant gestuellement que textuellement) des fractales de type IFS.<br>Fractales IFS

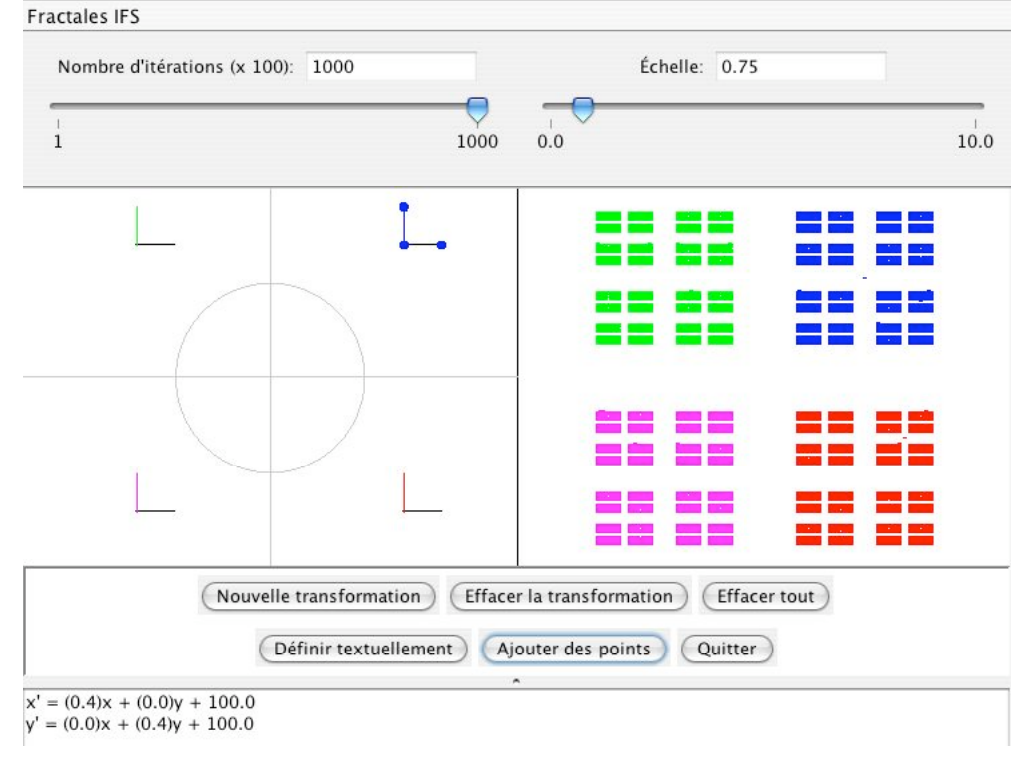

 <sup>7</sup> *Expresso* est un logiciel libre créé par André Boileau et Maurice Garançon. On peut le télécharger au http://www.math.uqam.ca/**\_**boileau/AMQ2005.html.

Dans la plupart des cas, les habiletés algorithmiques développées par nos étudiants sont assez modestes. Par exemple, plusieurs étudiants éprouvent des difficultés à gérer tous les cas possibles quand on leur demande de tracer un « segment fait de pixels » pour relier deux pixels donnés. Par contre, comme on le verra à la section suivante, les habiletés développées suffisent à produire des résultats intéressants, qui peuvent faire la fierté de leurs auteurs.

# **Exemples de projets « technologiques » réalisés par les étudiants**

À leur huitième et dernière session de leur formation, nos étudiants sont invités, dans le cadre du cours *Explorations mathématiques à l'aide de l'informatique*, à réaliser un projet leur permettant d'utiliser la technologie soit pour explorer eux-mêmes un thème mathématique, soit comme outil pour faciliter une démarche semblable chez d'éventuels élèves.

J'aimerais donc présenter brièvement quelques-uns de ces projets 8 , réalisés à l'hiver 2005, qui illustrent ce que nos étudiants retirent, en fin de compte, de la formation technologique que nous dispensons.

## *Les solides de Platon*

Ce projet, réalisé par Steeve-Shaun Fabvre, avait pour but de développer de nouvelles habiletés mathématiques et technologiques chez l'auteur. Il consiste essentiellement à représenter les cinq polyèdres réguliers dans *Excel*, avec les principales caractéristiques suivantes : lignes cachées, manipulation interactive des solides via un ensemble de barres de défilements, et vision

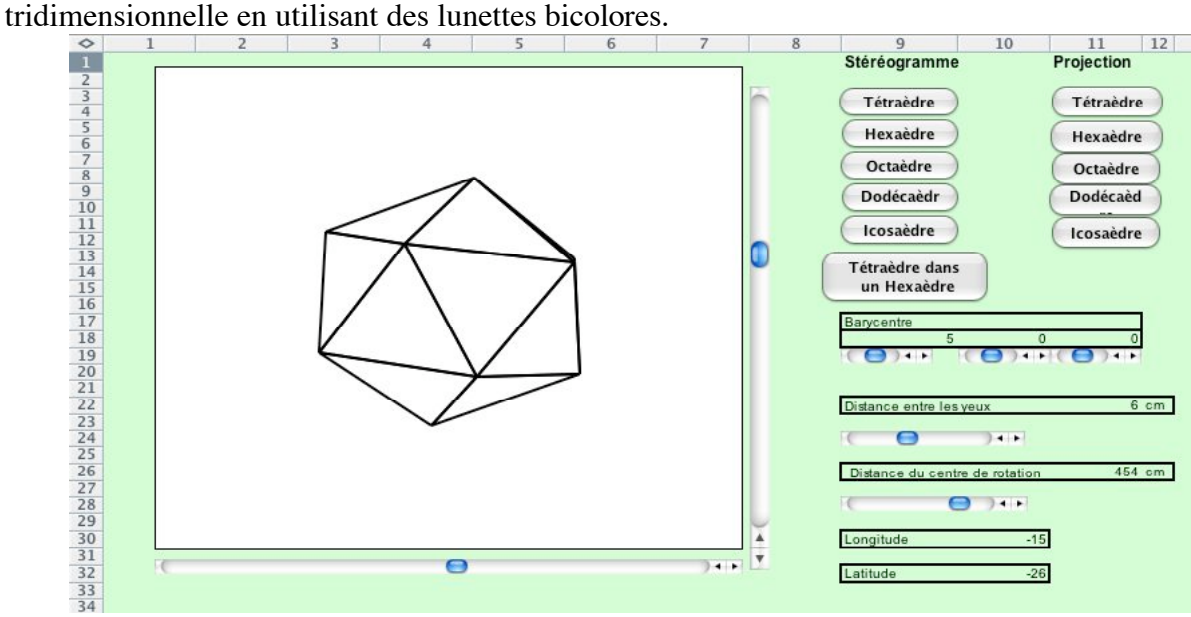

<sup>&</sup>lt;sup>8</sup> Comme vous vous en doutez bien, j'ai choisi certains des projets que je trouvais intéressants pour illustrer mon propos. Mais vous pourrez consulter la totalité des projets réalisés à cette occasion au http://www.math.uqam.ca/\_boileau/Explorations2005.html.

### *Traceur de courbes*

Ce projet, réalisé par Mathieu Lajeunesse et Philippe Sabourin, avait pour but de développer chez les auteurs de nouvelles habiletés technologiques et pédagogiques, et de créer un traceur de courbes sur mesure dans *Excel*. Le classeur Excel est accompagné d'activités destinées à d'éventuels élèves : par exemple, retrouver le graphe d'une fonction *inconnue* en modifiant les paramètres d'une famille de fonctions, et retrouver le graphe d'une

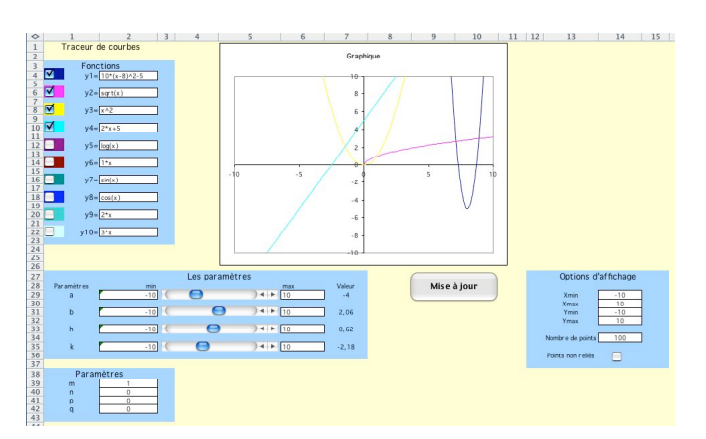

fonction *connue* en modifiant la région où elle est représentée.

## *Explorations visuelles sur les fractals 3D*

Ce projet, réalisé par Émilie Mercier et Véronique Paul, avait pour but de développer de nouvelles habiletés mathématiques et technologiques chez les auteures. Dans un premier temps, elles ont dû se familiariser avec la pensée récursive afin de pouvoir engendrer, via *POV-Ray*, un fractal tridimensionnel. Elles ont ensuite produit de petits films illustrant divers aspects de ce fractal cubique : voyages à travers le fractal, étapes de sa construction, etc. Enfin elles ont effectué divers calculs d'aires et de volume.

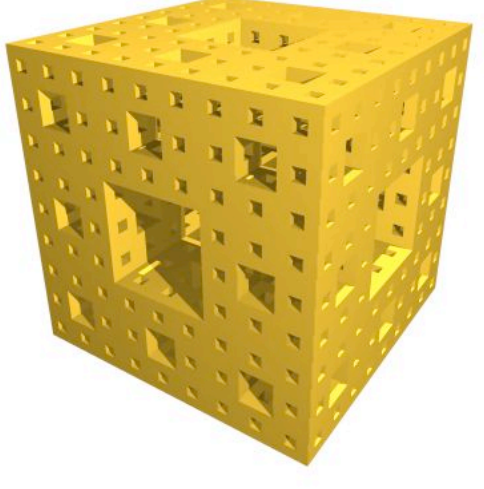

## **En guise de conclusion**

Il est trop tôt pour chercher à évaluer l'impact de la formation technologique que nous venons de décrire, puisque la première cohorte d'étudiants ayant suivi la totalité de notre programme ne terminera sa formation qu'en mai 2006. Essayons cependant d'identifier le niveau d'intégration des TIC atteint par nos étudiants, en utilisant un modèle général dû à Raby [2005] et qui comporte quatre stades : la sensibilisation, l'utilisation personnelle, l'utilisation professionnelle et l'utilisation pédagogique. Il nous semble intuitivement clair que nos étudiants ont amplement dépassé les trois premiers stades, tels que décrits par Raby, et sont activement engagés dans le quatrième et dernier stade. Mais, en dépit de quelques occasions de faire appel aux TIC pendant leurs stages, nos étudiants auront encore beaucoup à apprendre au contact de leurs élèves.

# **Bibliographie**

- Artigue, M. [1997]. Le Logiciel 'Derive' comme révélateur de phénomènes didactiques liés à l'utilisation d'environnements informatiques pour l'apprentissage, *Educational Studies in Mathematics* 33, 133–169.
- Artigue, M. [2002]. Learning mathematics in a CAS environment: The genesis of a reflection about instrumentation and the dialectics between technical and conceptual work, *International Journal of Computers for Mathematical Learning* 7, 245–274.
- Boileau, A. [1983]. Ordinateurs et mathématiques enseignées à l'école, *Actes de la cinquième rencontre annuelle de l'International Group for the Psychology of Mathematical Education - North American Chapter*, Montréal.
- Boileau, A. [1984]. Explorations mathématiques assistées par ordinateur, *Bulletin de l'Association Mathématique du Québec*, numéro de mars.
- Boileau, A. et Garançon, M. [1999]. Pour de meilleurs logiciels de constructions géométriques dynamiques, *Actes du Colloque du Groupe des Didacticiens en Mathématiques du Québec*, Montréal.
- Boileau, A. [2001]. De la compréhension et de la certitude en mathématiques : le cas de la commutativité de la multiplication des naturels, *Bulletin de l'Association Mathématique du Québec*, numéro de mars.
- Boileau, A. et Garançon, M. [2001] Que devrait-on connaître du fonctionnement interne de Cabri ?, *Actes du Colloque CabriWorld*, Montréal.
- Borwein, J.M. [2005]. The Experimental Mathematician : The Pleasure of Discovery and the Role of Proof, *International Journal of Computers for Mathematical Learning*, 10 :75-108.
- El Gharras, S., Boileau, A. et Garançon, M. [1997]. Sur les rapports entre les langages de description des figures géométriques en mathématiques et dans les logiciels géométriques*, Actes du quatrième colloque ENS-Marrakech*.
- Falcade, R. [2003]. Instruments de médiation sémiotique dans Cabri pour la notion de fonction. *Paper presented at the ITEM conference*, June 2003, Reims, France.
- Fey, James T. (ed). [1984]. *Computing and Mathematics : The Impact on Secondary School Curricula*, National Council of Teachers of Mathematics, U.S.A.
- Guin, D., Ruthven, K. et Trouche, L. (eds.). [2004]. *The didactical challenge of symbolic calculators: Turning a computational device into a mathematical instrument*. Kluwer Academic Publishers, Dordrecht, the Netherlands.
- Gurtner, Jean-Luc et Retschitzki, Jean. [1991]. *Logo et apprentissages*, Delachaux et Niestlé.
- Haspekian, M. [2005]. An "Instrumental Approach" to study the integration of a computer tool into mathematics teaching: The case of spreadsheets, *International Journal of Computers for Mathematical Learning* 10, 109–141.
- Kahane, Jean-Pierre et al. [2002]. L'enseignement des sciences mathématiques, *Rapport au ministre de l'éducation nationale*, CNDP Odile Jacob.
- Kieran, C., Boileau, A., Garançon, M. [1990]. Introducing algebra: a functional approach in a computer environment. In Teresa N. de Mendicuti (Ed.) *Proceedings of the Fourteenth International Conference for the Psychology of Mathematics Education*, Oaxtepec, Mexico.
- Kieran, C.,Boileau, A., Garançon, M. [1996]. Introducing algebra by means of a technologysupported, functionnal approach*.* In *Approaches to Algebra Perspectives for Reseach and teaching*. Chap. 19 Mathematics Education Library Kluwer Academic Publishers. 37 pages.
- Lagrange, J.-b. [2000]. L'intégration d'instruments informatiques dans l'enseignement : une approche par les techniques, *Educational Studies in Mathematics* 43, 1–30.
- Lagrange, J.-b. [2002]. Étudier les mathématiques avec les calculatrices symboliques. Quelle place pour les techniques?, in D. Guin et L. Trouche (eds.), *Calculatrices symboliques. Transformer un outil en un instrument du travail mathématique: un problème didactique,* La Pensée Sauvage, Grenoble, France, pp. 151-185.
- Lagrange, J.-b. [2003]. Learning techniques and concepts using CAS: A practical and theoretical reflection, in J.T. Fey (ed.), *Computer Algebra Systems in Secondary School Mathematics Education,* National Council of Teachers of Mathematics, Reston, VA, pp. 269-283.
- Lagrange, J.-b. [2005]. Curriculum, classroom practices, and tool design in the learning of functions through technology-aided experimental approaches, *International Journal of Computers for Mathematical Learning* 10, 143-189.
- Raby, C. [2005]. Le processus d'intégration des Technologies de l'information et de la communication. In Karsenti, Thierry et Larose, François, *L'intégration pédagogiques des TIC dans le travail de l'enseignant*, Presses de l'Université du Québec, pages 77 à 95.
- Trouche, L. [2000]. La parabole du gaucher et de la casserole à bec verseur : étude des processus d'apprentissage dans un environnement de calculatrices symboliques, *Educational Studies in Mathematics* 41, 239–264.
- Trouche, L. [2004a]. Environnements informatisés et mathématiques : quels usages pour quels apprentissages?, *Educational Studies in Mathematics* 55, 181–197.
- Trouche, L. [2004b]. Managing complexity of human/machine interactions in computerized learning environments: Guiding students' command process through instrumental orchestrations, *International Journal of Computers for Mathematical Learning* 9, 281-307*.*